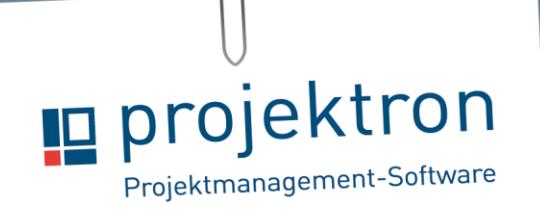

# **Schulung Administration von Projektron BCS für Fortgeschrittene**

In der zweitägigen Schulung vertiefen Sie Ihre Kenntnisse in der Projektron BCS-Administration und lernen sowohl dokumentierte als auch undokumentierte Projektron BCS-Funktionen zur Programmadministration kennen.

Das Ziel der Schulung ist die Vertiefung und die Einführung in ausgewählte Funktionen der Administration wie zum Beispiel Statusübergänge, Anpassungen der Oberfläche über den WebConfig-Editor und des Datenmodells.

Nach erfolgreicher Teilnahme erhalten Sie für drei Jahre die Möglichkeit, zusätzliche Konfigurationen in Projektron BCS über den WebConfig-Editor im Experten-Modus vorzunehmen.

## **Zielgruppe**

Aktive Projektron BCS-Administratoren, die mindestens sechs Monate Erfahrung in der Projektron BCS-Administration mitbringen.

## **Rahmen**

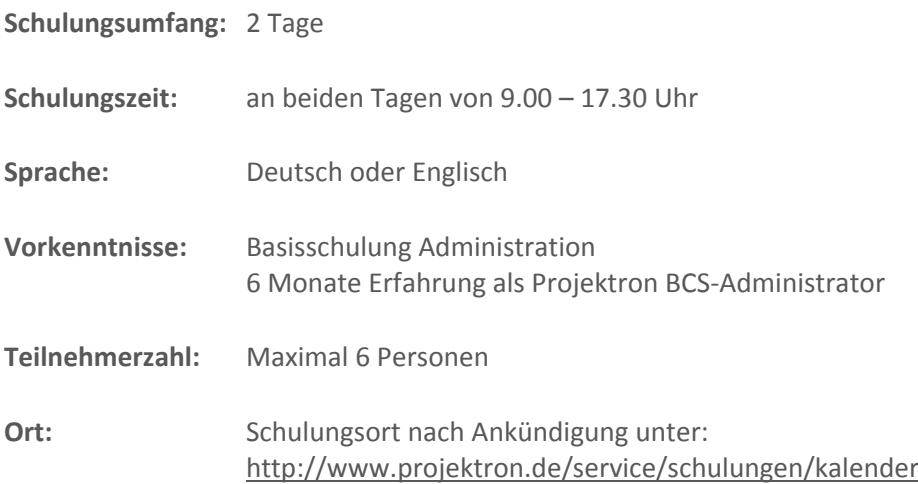

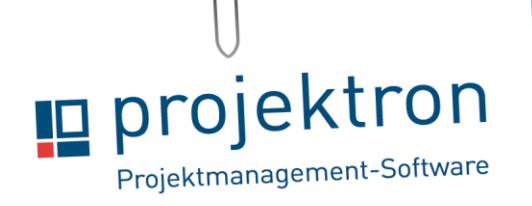

## **Schulungsagenda**

## **Inhalte**

- **1. Begrüßung und Vorstellung, Übersicht der Agenda** 
	- Klärung besonderer Fragen der Teilnehmer
- **2. Datenmodell – Wiederholung** 
	- Objekte
	- **•** Attribute
	- Zusatzattribute

#### **3. Anpassungen am Index der Volltextsuche**

Weitere Objekte und Attribute

#### **4. Einweisung zum erweiterten WebConfig-Editor**

Zusätzliche Attribute im WebConfig-Editor zur Anpassung der Weboberfläche

#### **5. Konfiguration von E-Mail-Vorlagen**

- Übersicht der bestehenden Vorlagen
- Erstellen eigener Vorlagen

#### **6. Erstellung von Logiken für Statusübergabe**

- Rollen-Definition
- Erstellen eigener Logiken

#### **7. Importfunktionen und Exportfunktionen – Vertiefung**

- Vorbereitung
- Vertiefung der Möglichkeiten

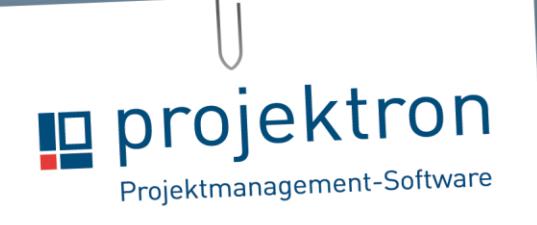

- **8. Anpassungen am Design der Benutzeroberfläche mit CSS**
	- Anpassung des Layouts durch CSS
- **9. Offene Fragen und Feedback**